## **Esame del corso di Fondamenti di Informatica**

*a.a. 2020/2021 – 1 marzo 2021*

## **Logica**

#### **Esercizio 1.**

Estrarre dalla seguente tabella di verità la forma proposizionale corrispondente alla colonna \*. In seguito, semplificare la forma proposizionale ottenuta. Non è considerato valido estrarre direttamente la forma proposizionale semplificata dalla tabella.

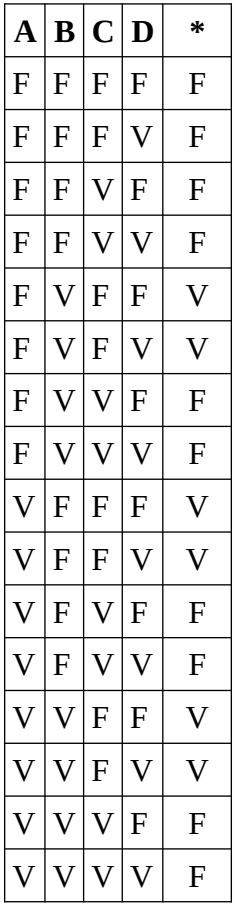

#### **Esercizio 2.**

Determinare i predicati e gli individui che compaiono nelle seguenti proposizioni, fissare le corrispondenti costanti predicative e individuali, e tradurre le proposizioni in forma logica (predicativa). Il dominio del discorso è l'insieme delle persone.

- 1. Luigi è figlio di Carla.
- 2. Tutti i figli di Carla vivono in collegio.
- 3. Due persone sono fratelli se e solo se sono figli di una stessa persona.
- 4. Carla ha un fratello.
- 5. Tutti i fratelli di Carla hanno un figlio che vive in collegio.

Specificare inoltre un modello che renda vere tutte le formule trovate sopra e abbia un dominio composto da almeno 4 elementi (fornire adeguata giustificazione).

# **Architettura e Sistemi Operativi**

### **Esercizio 3.**

Scrivere un programma per il LMC che prenda in input un numero *x* e produca in ouput la parte intera di *x*/2. (Suggerimento: si sotragga 2 tante volte fino a raggiungere *0*)

#### **Esercizio 4.**

Si considifichi il numero intero -23 nella notazione in complemento a 2 su 8 bit. Si codifichi quindi il numero -23.1 nella notazione in virgola mobile su 32 bit con 8 bit per l'esponente.

### **Esercizio 5**

Si descriva la tecnica RAID (Redundant Array of Independent Disks).

# **Linguaggi per il web**

### **Esercizio 6.**

Si realizzi in linguaggio HTML la seguente tabella:

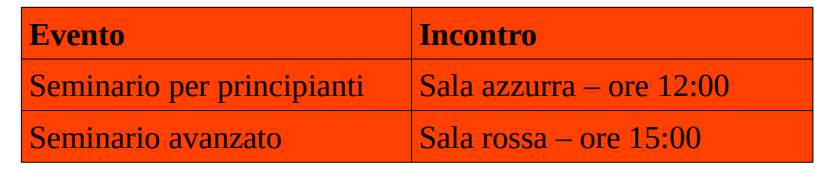

dove "Evento" e "Incontro" sono in grassetto. Si inserisca inoltre il background di colore rosso in tutte le celle della tabella utilizzando una classe CSS.